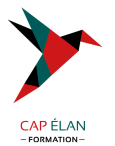

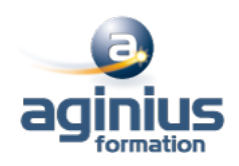

# **ACCESS - LES ÉTATS ET FORMULAIRES**

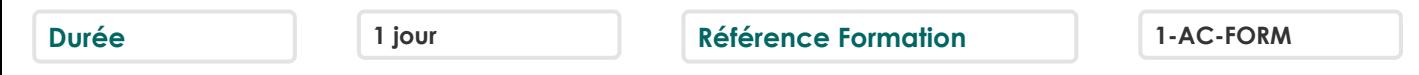

### **Objectifs**

Créer des états prêts à être imprimés Créer des formulaires

Concevoir des états et des formulaires personnalisés Cette formation prépare aux certifications TOSA/PCIE/MOS (en sus, nous consulter)

### **Participants**

Utilisateurs ayant une connaissance de base et souhaitant maîtriser la création des écrans de consultation, et des différents états à proposer à l'impression

#### **Pré-requis**

Connaissance de l'interface Windows et du principe de fonctionnement général d'une base Access (tables et requêtes)

## **Moyens pédagogiques**

Accueil des stagiaires dans une salle dédiée à la formation équipée d'un vidéo projecteur, tableau blanc et paperboard ainsi qu'un ordinateur par participant pour les formations informatiques.

Positionnement préalable oral ou écrit sous forme de tests d'évaluation, feuille de présence signée en demi-journée, évaluation des acquis tout au long de la formation.

En fin de stage : QCM, exercices pratiques ou mises en situation professionnelle, questionnaire de satisfaction, attestation de stage, support de cours remis à chaque participant.

Formateur expert dans son domaine d'intervention

Apports théoriques et exercices pratiques du formateur

Utilisation de cas concrets issus de l'expérience professionnelle des participants

Réflexion de groupe et travail d'échanges avec les participants

Pour les formations à distance : Classe virtuelle organisée principalement avec l'outil ZOOM.

Assistance technique et pédagogique : envoi des coordonnées du formateur par mail avant le début de la formation pour accompagner le bénéficiaire dans le déroulement de son parcours à distance.

#### **PROGRAMME**

#### - **Les états simples**

Création d'un état à l'aide de l'assistant état Création d'un champ de regroupement Tri de données dans un état Création d'une ligne de total Modification simple d'un état (alignements, tailles, libellés)

#### - **Les formulaires simples**

Création d'un formulaire à l'aide de l'assistant Modification de la structure d'un formulaire (mode création) Modification des propriétés des contrôles de formulaire Modification des propriétés générales d'un formulaire

#### **CAP ÉLAN FORMATION**

www.capelanformation.fr - Tél : 04.86.01.20.50 Mail : contact@capelanformation.fr Organisme enregistré sous le N° 76 34 0908834 [version 2023]

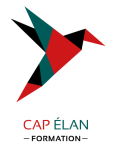

Filtrer dans un formulaire

# - **Les états évolués**

Création d'un état Modifications avancées de la mise en page des états Modification des pieds de groupes Modification des pieds d'états Propriétés avancées d'un état Création d'un champ calculé Mise en forme conditionnelle Création d'une planche d'étiquettes Création d'un sous-état

# - **Les formulaires évolués**

Création d'un formulaire avec sous formulaire à partir de plusieurs tables ou d'une requête Modification de la source d'un formulaire Ajout de contrôles dans le formulaire Ajout de champs calculés dans le formulaire ou le sous-formulaire Création d'un formulaire modal Afficher un formulaire au démarrage de la base de données

**CAP ÉLAN FORMATION** www.capelanformation.fr - Tél : 04.86.01.20.50 Mail : contact@capelanformation.fr Organisme enregistré sous le N° 76 34 0908834 [version 2023]